# **6103Q&As**

Avaya ERS 8000 and Avaya VSP 9000 Implementation Exam

### **Pass Avaya 6103 Exam with 100% Guarantee**

Free Download Real Questions & Answers **PDF** and **VCE** file from:

**https://www.leads4pass.com/6103.html**

100% Passing Guarantee 100% Money Back Assurance

Following Questions and Answers are all new published by Avaya Official Exam Center

**C** Instant Download After Purchase **83 100% Money Back Guarantee** 365 Days Free Update 800,000+ Satisfied Customers

**Leads4Pass** 

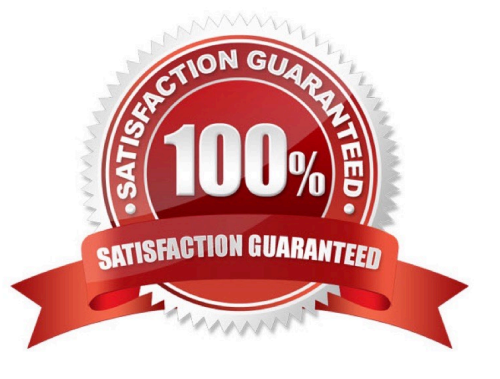

## **Leads4Pass**

#### **QUESTION 1**

Both the VSP 9000 and ERS 8000 systems support Custom Auto-Negotiation Advertisements (CANA).

These advertisement messages are used by both ends of a link.

What information do these messages determine?

- A. Speed and Duplex
- B. Speed and Link type
- C. Speed and Protocol
- D. Speed and link status

Correct Answer: A

#### **QUESTION 2**

When configuring a new Ethernet Routing Switch (ERS) 8000 using the default interface, the attempt to load an ACLI configuration fails because the default interface is the CLI.

How is the ACLI interface obtained?

- A. by changing the interface type in the config.cfg file
- B. by changing the ACLI boot flag and saving the boot configuration file
- C. by exiting the CLI and choosing ACLI at the interface manager prompt
- D. by use the abort command, and entering \\'no\\' at the default interface prompt

Correct Answer: C

#### **QUESTION 3**

A technician has implemented RSMLT edge design. After recovering from a power outage, some clients could not communicate. It has been determined that only one of the core RSMLT switches has recovered.

What should have been done to prevent the loss of communications?

- A. Turn off the HoldDown timer.
- B. RSMLT-Edge needs to be enabled globally.
- C. Clear the peer IP and MAC addresses.
- D. Set the VLAN to copy RSMLT info from a similarly configured VLAN.

Correct Answer: C

## **Leads4Pass**

#### **QUESTION 4**

After experiencing issues with XFPs, the show sys pluggable-optical-modules info CLI command is used to find the switch that does not recognize the XFPs.

What is another method that can be used to view the XFP compatibility?

- A. Check for port alarms.
- B. Show the DWDM-XFP {detail}.
- C. Ensure that the config sys is set for pluggable-optical-module info.
- D. Select Edit, Port, General, DDI/SFP from the Enterprise Device Manager.

Correct Answer: A

#### **QUESTION 5**

On an ERS 8000, which command is used to see the state of an installed interface card?

- A. show state
- B. show installed
- C. show slot state all
- D. show slot
- Correct Answer: D

[Latest 6103 Dumps](https://www.leads4pass.com/6103.html) [6103 PDF Dumps](https://www.leads4pass.com/6103.html) [6103 Braindumps](https://www.leads4pass.com/6103.html)